# **CISCO.**

**CISCO 800 SERIES ROUTERS PRE-RMA TROUBLESHOOTING GUIDE**

### **Troubleshooting Startup Issues**

- **1** [Issues During Initial Startup](#page-1-0)
- **2** [Issues After Initial Startup](#page-2-0)
- **3** [Additional References](#page-4-0)
- **4** [Cabling Specifications](#page-4-1)
- **5** [Getting Help](#page-5-0)

#### *REVIEW DRAFT—CISCO CONFIDENTIAL*

#### **First Published: August 28, 2013, OL-30445-01**

This document describes the troubleshooting procedures to be employed to resolve basic startup issues in the Cisco 800 Series Routers before raising a Return Materials Authorization (RMA) request. The troubleshooting procedures described in this document are of a basic level. These procedures aim to help you resolve commonly known issues with hardware that might not be defective, and therefore, may not warrant an RMA request.

For more information on RMA procedures or any other related information, see the section [Additional References, page 5.](#page-4-0)

The issues are grouped as follows:

- **•** [Issues During Initial Startup, page 2](#page-1-0)
- **•** [Issues After Initial Startup, page 3](#page-2-0)

### <span id="page-1-0"></span>**1 Issues During Initial Startup**

[Table 1](#page-1-1) lists the issues that may occur immediately after you boot the router for the first time or later, while the router is running after being powered on for the first time.

<span id="page-1-1"></span>*Table 1 Issues During Initial Startup*

| <b>Symptom</b>                                                          | <b>Description</b> | <b>Solutions</b>                                                                |
|-------------------------------------------------------------------------|--------------------|---------------------------------------------------------------------------------|
| All the LEDs, including the OK LED, are No power to the router.<br>off. |                    | Verify the following:                                                           |
|                                                                         |                    | <b>a.</b> The power switch is turned on.                                        |
|                                                                         |                    | All the connections to and from the<br>b.<br>power supply are properly secured. |
|                                                                         |                    | <b>c.</b> The power outlet has power.                                           |
|                                                                         |                    | If the problem continues, see the section<br>Getting Help, page 6.              |

# <span id="page-2-0"></span>**2 Issues After Initial Startup**

Table 2 lists the issues that may occur after the router boots without an error, but with a connection error or a communication error.

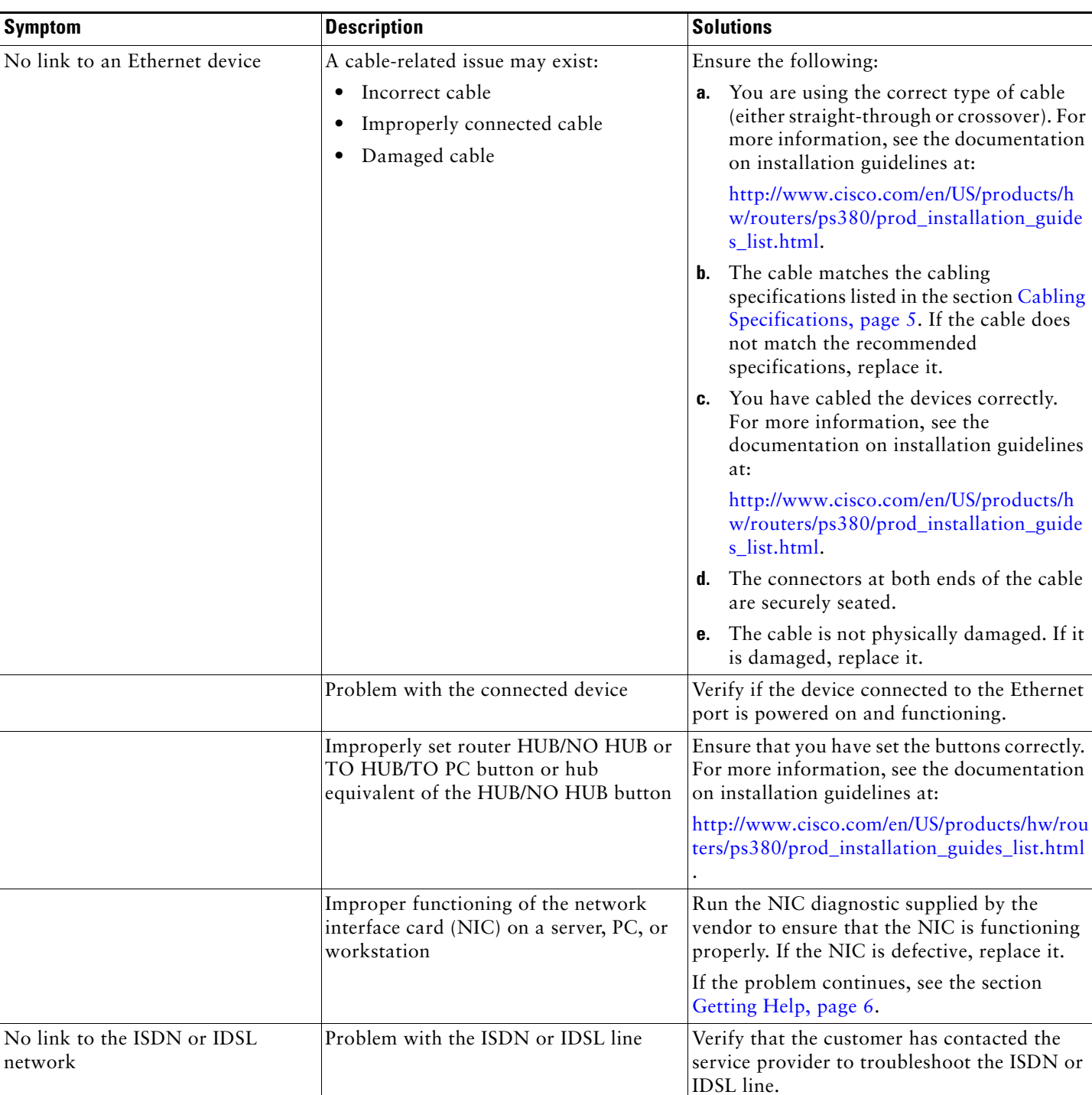

#### *Table 2 Issues After Initial Startup*

### *REVIEW DRAFT—CISCO CONFIDENTIAL*

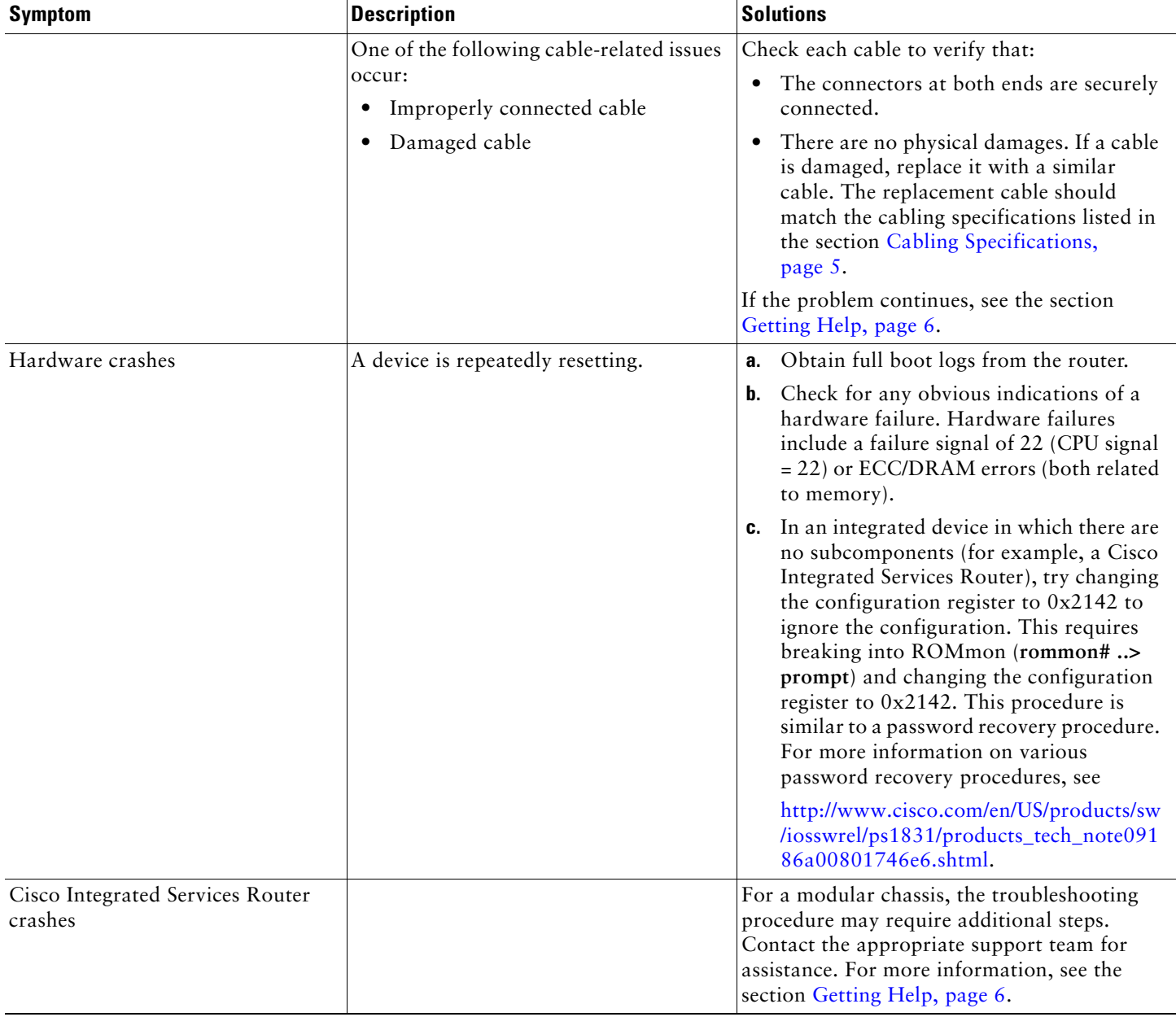

#### *Table 2 Issues After Initial Startup (continued)*

# <span id="page-4-0"></span>**3 Additional References**

[Table 3](#page-4-2) provides additional information that you may require to troubleshoot an issue or process an RMA request.

<span id="page-4-2"></span>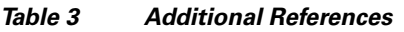

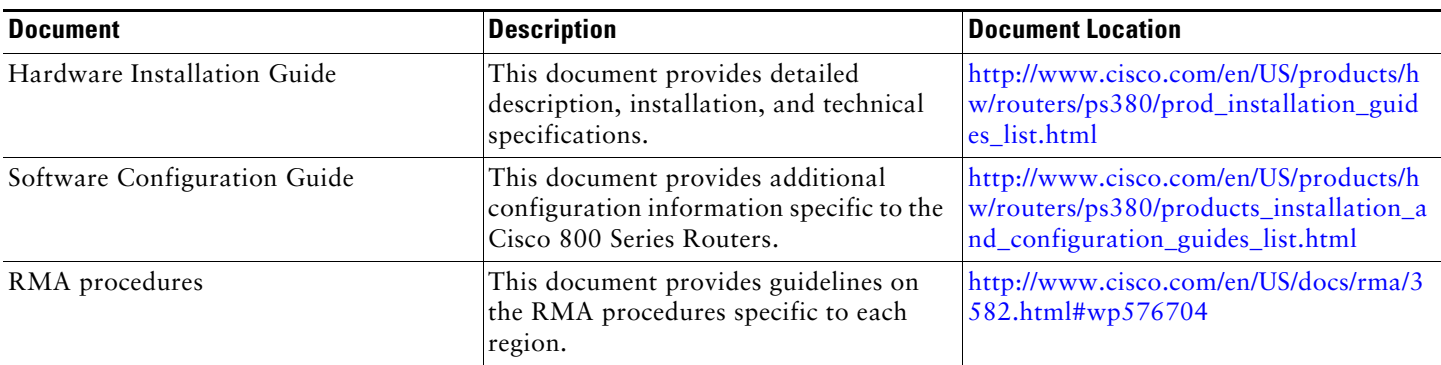

## <span id="page-4-1"></span>**4 Cabling Specifications**

This section provides the following cabling specifications:

- **•** Straight-through and crossover Ethernet cables.
- **•** Ethernet, ISDN, IDSL, and telephone cable distance limitations. (A *telephone cable* connects a device to a telephone port.)

### **Ethernet Cable Specifications**

[Table 4](#page-4-3) lists the specifications for straight-through and crossover Ethernet cables.

#### <span id="page-4-3"></span>*Table 4 Ethernet Cable Specifications*

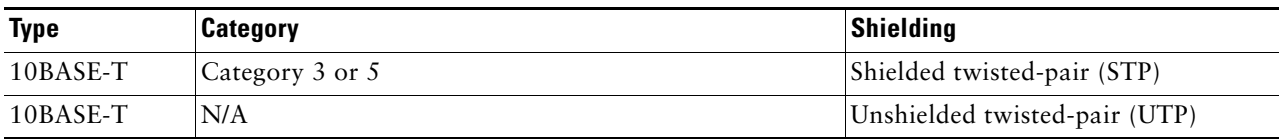

### **Maximum Cable Distances**

[Table 5](#page-4-4) provides the maximum distances of Ethernet, ISDN, IDSL, and telephone cables that you can use.

#### <span id="page-4-4"></span>*Table 5 Maximum Cable Distances*

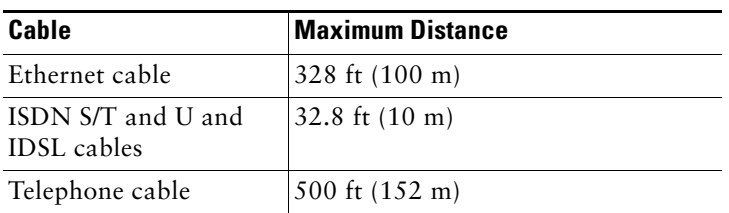

### <span id="page-5-0"></span>**5 Getting Help**

Some of the solutions recommend that you contact the Cisco Technical Assistance Center (TAC) for help.

Before contacting TAC, keep the following information ready:

- **•** Router model and serial number. To locate the router model and serial number, see the back panel of the router.
- **•** Maintenance agreement or warranty information.
- Date on which you received your router.
- **•** All troubleshooting information recorded accurately in the case notes, including:
	- **–** A clear problem statement that specifies the issue with the hardware. For example, the power supply is defective, the ISDN port is defective, the router does not boot up, and so on.
	- **–** All the error messages and relevant logs.
	- **–** Detailed description of the problem.
	- **–** Detailed description of the steps you have performed to resolve the problem. Include the commands that you ran while attempting to resolve the problem.
- When a crash is observed during or after you start the router, collect the following information:
	- **–** If the router is not in the ROMmon mode and the router is running, use the **show tech-support** command to run show commands that display system information. This command generates information that can be useful for Cisco Technical Support representatives when troubleshooting the router.
	- **–** Any crash files that are recorded—To view the crash files, run the **dir /all** command after the router is booted.

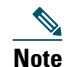

**Note** If the router is in the ROMmon mode or the router is not booted, the crash files will not be available.

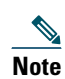

**Note** If you have any questions before requesting a replacement, contact the appropriate support team for further investigation to determine if the issue is related to the hardware.

## **Obtaining Documentation and Submitting a Service Request**

For information on obtaining documentation, submitting a service request, and gathering additional information, see *What's New in Cisco Product Documentation* at: [http://www.cisco.com/en/US/docs/general/whatsnew/whatsnew.html.](http://www.cisco.com/en/US/docs/general/whatsnew/whatsnew.html)

Subscribe to *What's New in Cisco Product Documentation*, which lists all new and revised Cisco technical documentation, as an RSS feed and deliver content directly to your desktop using a reader application. The RSS feeds are a free service.

© 2013 Cisco Systems, Inc. All rights reserved.

Cisco and the Cisco logo are trademarks or registered trademarks of Cisco and/or its affiliates in the U.S. and other countries. To view a list of Cisco trademarks, go to this URL: [www.cisco.com/go/trademarks](http://www.cisco.com/go/trademarks). Third-party trademarks mentioned are the property of their respective owners. The use of the word partner does not imply a partnership relationship between Cisco and any other company. (1110R)

Any Internet Protocol (IP) addresses used in this document are not intended to be actual addresses. Any examples, command display output, and figures included in the document are shown for illustrative purposes only. Any use of actual IP addresses in illustrative content is unintentional and coincidental.

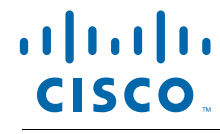

**Americas Headquarters** Cisco Systems, Inc. San Jose, CA

**Asia Pacific Headquarters** Cisco Systems (USA) Pte. Ltd. Singapore

**Europe Headquarters** Cisco Systems International BV Amsterdam, The Netherlands

Cisco has more than 200 offices worldwide. Addresses, phone numbers, and fax numbers are listed on the Cisco Website at **www.cisco.com/go/offices**.

OL-30445-01

*REVIEW DRAFT—CISCO CONFIDENTIAL*